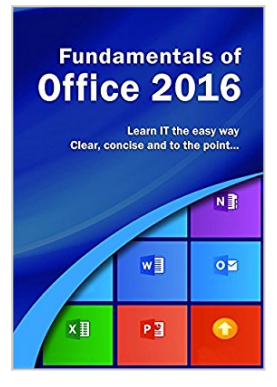

# **Fundamentals of Office 2016 (Computer Fundamentals)**

By Wilson Kevin

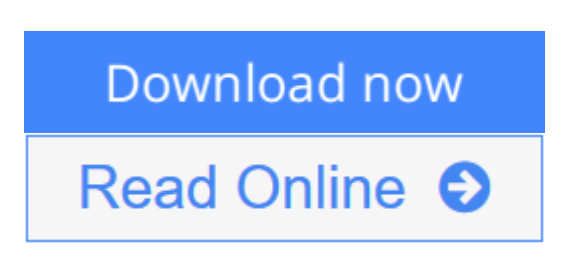

**Fundamentals of Office 2016 (Computer Fundamentals)** By Wilson Kevin

**Learn Office 2016 the easy way. Clear concise and to the point...**

Learn how to use and navigate Office 2016, the latest edition of Microsoft's productivity suite. With plenty of screen prints, photographs and illustrations, this guide explores

- Upgrading to Office 2016
- New features of Office 2016
- Using Office Mobile on tablets and phones
- Constructing professional looking documents with Word 2016
- Adding and using graphics, photographs and clipart
- Changing fonts, creating tables, graphs and formatting text
- Creating presentations for your lessons, lectures, speeches or business presentations using PowerPoint 2016
- Adding animations and effects to PowerPoint slides
- Using Excel 2016 to create spreadsheets that analyse, present and manipulate data.
- Working with functions and formulas
- Creating Excel charts and graphs
- The basics of Microsoft Access databases
- Keeping in touch with friends, family and colleagues using Microsoft Outlook 2016
- Maintaining calendars and keeping appointments with Outlook.
- and more.

Techniques are illustrated step by step using photography and screen prints

throughout, together with concise, easy to follow text from an established expert in the field.

Whether you are new to Microsoft Office, upgrading or an experienced user needing a refresher or update, this book will provide you with a firm grasp of the underpinning foundations and equip you with the skills needed to use Office effectively and productively.

**[Download](http://mbooknom.men/go/best.php?id=B015QN3OLW)** [Fundamentals of Office 2016 \(Computer Fundamentals ...pdf](http://mbooknom.men/go/best.php?id=B015QN3OLW)

**E** [Read Online](http://mbooknom.men/go/best.php?id=B015QN3OLW) [Fundamentals of Office 2016 \(Computer Fundamenta](http://mbooknom.men/go/best.php?id=B015QN3OLW) [...pdf](http://mbooknom.men/go/best.php?id=B015QN3OLW)

## **Fundamentals of Office 2016 (Computer Fundamentals)**

By Wilson Kevin

#### **Fundamentals of Office 2016 (Computer Fundamentals)** By Wilson Kevin

**Learn Office 2016 the easy way. Clear concise and to the point...**

Learn how to use and navigate Office 2016, the latest edition of Microsoft's productivity suite. With plenty of screen prints, photographs and illustrations, this guide explores

- Upgrading to Office 2016
- New features of Office 2016
- Using Office Mobile on tablets and phones
- Constructing professional looking documents with Word 2016
- Adding and using graphics, photographs and clipart
- Changing fonts, creating tables, graphs and formatting text
- Creating presentations for your lessons, lectures, speeches or business presentations using PowerPoint 2016
- Adding animations and effects to PowerPoint slides
- Using Excel 2016 to create spreadsheets that analyse, present and manipulate data.
- Working with functions and formulas
- Creating Excel charts and graphs
- The basics of Microsoft Access databases
- Keeping in touch with friends, family and colleagues using Microsoft Outlook 2016
- Maintaining calendars and keeping appointments with Outlook.
- and more...

Techniques are illustrated step by step using photography and screen prints throughout, together with concise, easy to follow text from an established expert in the field.

Whether you are new to Microsoft Office, upgrading or an experienced user needing a refresher or update, this book will provide you with a firm grasp of the underpinning foundations and equip you with the skills needed to use Office effectively and productively.

#### **Fundamentals of Office 2016 (Computer Fundamentals) By Wilson Kevin Bibliography**

- Sales Rank: #1467393 in eBooks
- Published on: 2015-09-23
- Released on: 2015-09-23
- Format: Kindle eBook

**[Download](http://mbooknom.men/go/best.php?id=B015QN3OLW)** [Fundamentals of Office 2016 \(Computer Fundamentals ...pdf](http://mbooknom.men/go/best.php?id=B015QN3OLW)

**[Read Online](http://mbooknom.men/go/best.php?id=B015QN3OLW)** [Fundamentals of Office 2016 \(Computer Fundamenta ...pdf](http://mbooknom.men/go/best.php?id=B015QN3OLW)

#### **Download and Read Free Online Fundamentals of Office 2016 (Computer Fundamentals) By Wilson Kevin**

### **Editorial Review**

### **Users Review**

#### **From reader reviews:**

#### **Ana Worcester:**

The book Fundamentals of Office 2016 (Computer Fundamentals) can give more knowledge and also the precise product information about everything you want. So why must we leave the good thing like a book Fundamentals of Office 2016 (Computer Fundamentals)? A number of you have a different opinion about book. But one aim this book can give many details for us. It is absolutely suitable. Right now, try to closer with the book. Knowledge or facts that you take for that, you may give for each other; you may share all of these. Book Fundamentals of Office 2016 (Computer Fundamentals) has simple shape however you know: it has great and big function for you. You can appear the enormous world by start and read a book. So it is very wonderful.

#### **Sheila Kilburn:**

Book is to be different for every single grade. Book for children until eventually adult are different content. As it is known to us that book is very important usually. The book Fundamentals of Office 2016 (Computer Fundamentals) was making you to know about other understanding and of course you can take more information. It is quite advantages for you. The publication Fundamentals of Office 2016 (Computer Fundamentals) is not only giving you much more new information but also to get your friend when you truly feel bored. You can spend your own personal spend time to read your guide. Try to make relationship with the book Fundamentals of Office 2016 (Computer Fundamentals). You never feel lose out for everything should you read some books.

#### **Fred Garza:**

You may spend your free time to read this book this guide. This Fundamentals of Office 2016 (Computer Fundamentals) is simple to develop you can read it in the park, in the beach, train and also soon. If you did not possess much space to bring the printed book, you can buy often the e-book. It is make you better to read it. You can save often the book in your smart phone. Therefore there are a lot of benefits that you will get when you buy this book.

#### **Ethel Swafford:**

Beside this kind of Fundamentals of Office 2016 (Computer Fundamentals) in your phone, it can give you a way to get more close to the new knowledge or info. The information and the knowledge you will got here is fresh in the oven so don't always be worry if you feel like an outdated people live in narrow community. It is good thing to have Fundamentals of Office 2016 (Computer Fundamentals) because this book offers for you readable information. Do you sometimes have book but you would not get what it's exactly about. Oh come on, that will not end up to happen if you have this with your hand. The Enjoyable arrangement here cannot be questionable, such as treasuring beautiful island. Techniques you still want to miss the item? Find this book and also read it from at this point!

## **Download and Read Online Fundamentals of Office 2016 (Computer Fundamentals) By Wilson Kevin #ULR5GX6Y4JN**

## **Read Fundamentals of Office 2016 (Computer Fundamentals) By Wilson Kevin for online ebook**

Fundamentals of Office 2016 (Computer Fundamentals) By Wilson Kevin Free PDF d0wnl0ad, audio books, books to read, good books to read, cheap books, good books, online books, books online, book reviews epub, read books online, books to read online, online library, greatbooks to read, PDF best books to read, top books to read Fundamentals of Office 2016 (Computer Fundamentals) By Wilson Kevin books to read online.

### **Online Fundamentals of Office 2016 (Computer Fundamentals) By Wilson Kevin ebook PDF download**

**Fundamentals of Office 2016 (Computer Fundamentals) By Wilson Kevin Doc**

**Fundamentals of Office 2016 (Computer Fundamentals) By Wilson Kevin Mobipocket**

**Fundamentals of Office 2016 (Computer Fundamentals) By Wilson Kevin EPub**

**ULR5GX6Y4JN: Fundamentals of Office 2016 (Computer Fundamentals) By Wilson Kevin**